# **DIGITAL SAFETY PLANNING**

These 7 steps are designed to improve the digital health and safety of anyone at risk of being harmed online or via technology.

## **U S E A S A F E D E V I C E**

**What:** If possible, safety plan from a safe device unknown to the attacker.

**Concern**: Safety planning steps could be exposed on a compromised device.

**How:** Use a device or computer belonging to a friend, the organization assisting you, etc.

#### **C H A N G E P A S SWO R D S**

**What:** Update passwords to each account listed on the Accounts Checklist.

**Concern:** Compromised passwords can provide unauthorized access to accounts.

**How:** Use passwords the other party can't guess. Try a password manager to create and store passwords like **LastPass** or [1](https://1password.com/)[Password](https://www.lastpass.com/) Or use a phrase or sentence.

#### **2 - F A C T O R A U T H E N T I C A T I O N ( 2 F A )**

**What:** A 2nd layer of security in addition to your password. Sends a code to your phone or device that must also be entered to log in.

**Concern**: If not enabled, a person can log in with only the victim's password.

**How:** Enable 2FA on each account. If possible, set it up for every time you log in. Links to guides below:

**[Apple](https://support.apple.com/en-us/HT204152) [Google](https://support.google.com/accounts/answer/185839?co=GENIE.Platform%3DDesktop&hl=en) [Facebook](https://www.facebook.com/help/148233965247823/) [Instagram](https://help.instagram.com/1124604297705184)**

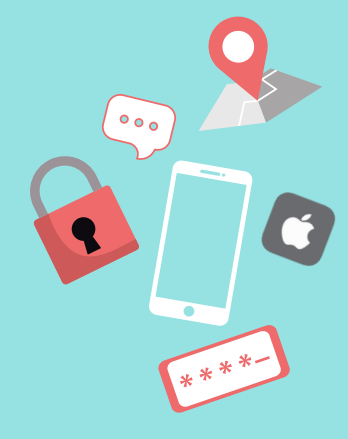

4

#### **R E M O V E T R U S T E D D E V I C E S**

**What:** These are devices that accounts like Apple and Google recognize and trust.

**Concern**: Trusted devices won't require 2FA.

How: Log in to [Apple](https://support.apple.com/en-us/HT205064) or [Google](https://support.google.com/accounts/answer/2544838?co=GENIE.Platform%3DDesktop&hl=en&oco=0) to view and remove any devices the victim doesn't trust.

5

## **L O G O U T O F A L L D E V I C E S**

**What:** Attacker's device(s) may be still be logged in to victim's accounts.

**Concern**: Attacker can monitor or make changes to the victim's accounts.

**How: <u>[Apple](https://support.apple.com/en-us/HT205064)</u> & [Google](https://support.google.com/mail/answer/8154?co=GENIE.Platform%3DDesktop&hl=en) allow you to log** out all devices.

6

#### **U P D A T E C O N T A C T I N F O**

**What:** Email address & phone numbers where security notifications, 2FA codes & password reset links are sent.

**Concern**: Attacker may change a victim's contact info to a phone number or email they control.

**How:** Verify & update contact info for all accounts.

7

### **S E C U R I T Y Q U E S T I O N S**

**What:** Password reset questions & the attacker may know the answers.

**Concern**: The ability to reset a victim's password even after they change it.

**How:** Don't answer honestly. Change answers to something incorrect.

3

1